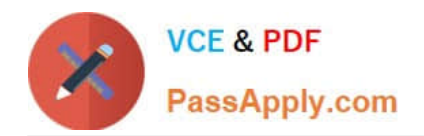

# **HP0-Y47Q&As**

Deploying HP FlexNetwork Core Technologies

# **Pass HP HP0-Y47 Exam with 100% Guarantee**

Free Download Real Questions & Answers **PDF** and **VCE** file from:

**https://www.passapply.com/hp0-y47.html**

100% Passing Guarantee 100% Money Back Assurance

Following Questions and Answers are all new published by HP Official Exam Center

**C** Instant Download After Purchase

**83 100% Money Back Guarantee** 

- 365 Days Free Update
- 800,000+ Satisfied Customers

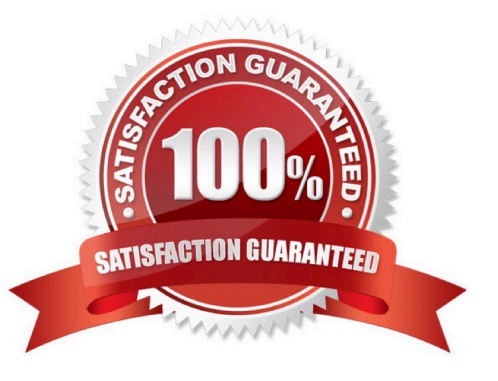

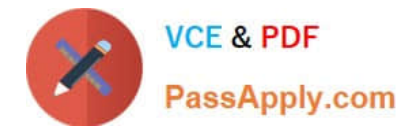

# **QUESTION 1**

Refer to the exhibit.

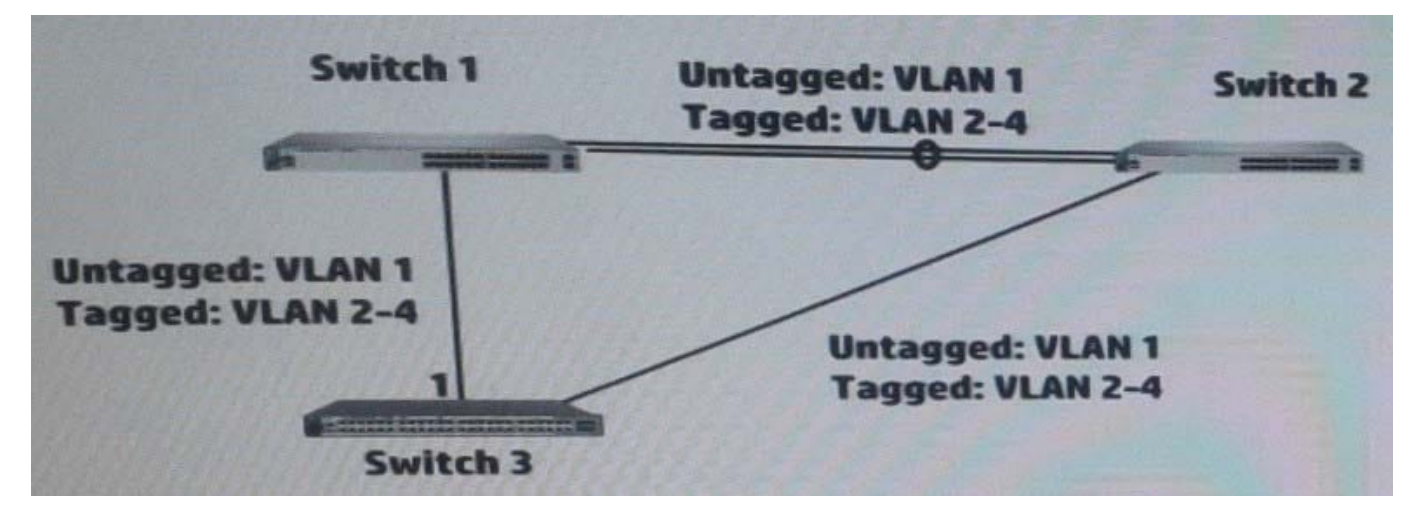

Switch 3 runs Rapid Per-VLAN Spanning Tree Plus (RPVST+), which is enabled on VLANs 1-4. Select the correct number for each of these parameters.

Hot Area:

**Spanning tree instances** 

RPVST+ Bridge Protocol Data Units (BPDUs) transmitted on port per hello period

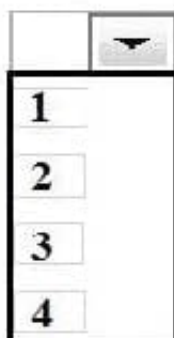

Hot Area:

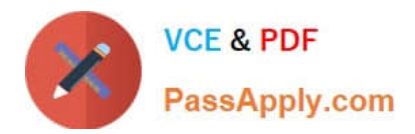

# **Spanning tree instances**

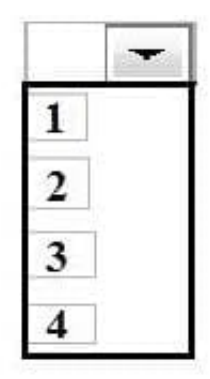

# RPVST+ Bridge Protocol Data Units (BPDUs) transmitted on port per hello period

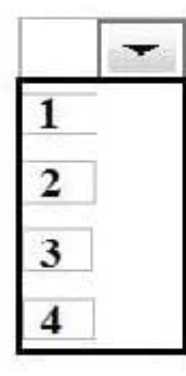

Correct Answer:

**Spanning tree instances** 

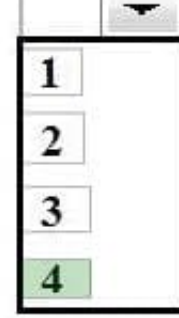

RPVST+ Bridge Protocol Data Units (BPDUs) transmitted on port per hello period

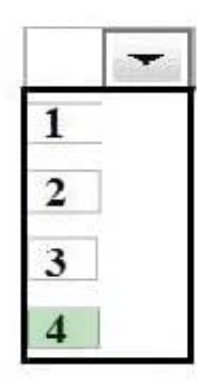

Rapid PVST+ is the IEEE 802.1w (RSTP) standard implemented per VLAN. A single instance of STP runs on each configured VLAN (if you do not manually disable STP). Each Rapid PVST+ instance on a VLAN has a single root switch. You

can enable and disable STP on a per-

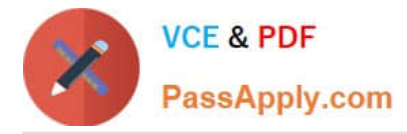

VLAN basis when you are running Rapid PVST+.

When a switch transmits a Rapid PVST+ BPDU frame, all switches connected to the VLAN on which the frame is transmitted receive the BPDU. When a switch receives a BPDU, it does not forward the frame but instead uses the information

in the frame to calculate a BPDU,

and, if the topology changes, initiate a BPDU transmission.

A BPDU exchange results in the following:

One switch is elected as the root bridge.

The shortest distance to the root bridge is calculated for each switch based on the path cost.

 A designated bridge for each LAN segment is selected. This is the switch closest to the root bridge through which frames are forwarded to the root.

A root port is selected. This is the port providing the best path from the bridge to the root bridge.

Ports included in the spanning tree are selected.

See the "Rapid PVST+ BPDUs" section for a information about the fields that Rapid PVST+ adds to the BPDU.

#### **QUESTION 2**

Refer to the exhibit.

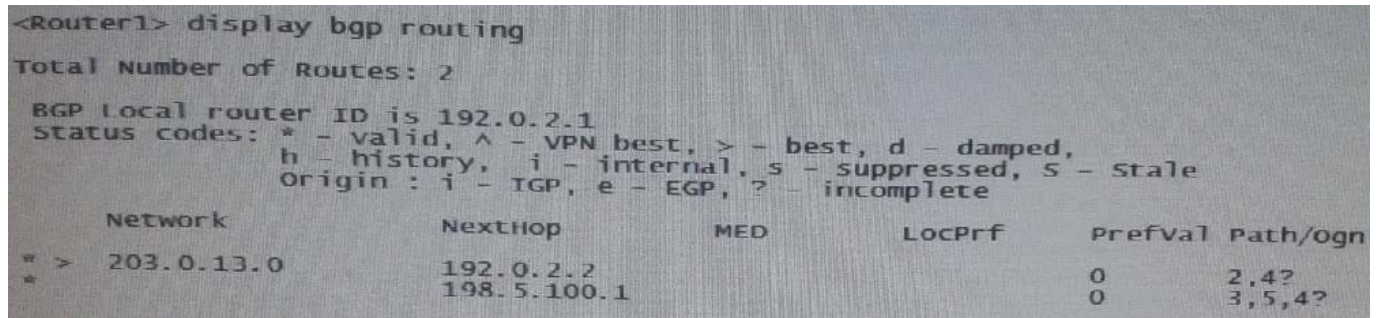

Which route to 203.0.13.0/24 will the switch BGP process propose to the routing table?

A. A null route

- B. A route through 192.0.2.2
- C. A route through 198.5.100.1
- D. A route through 198.5.100.1 and 192.0.2.1

Correct Answer: B

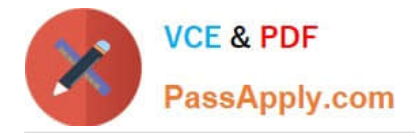

# **QUESTION 3**

HP Comware Switch 1 connects to switch 2 on GigabitEthernet 1/0/1. Swutch 2 implements an inbound rate limit of 600 Mbps. The network administrator wants switch 1 to buffer traffic that exceeds the Switch 2 rate limit of 600 Mbps and send the traffic at 600 Mbps. All traffic has the same 802.1p priority and is forwarded in priority queue 2. What should the administrator apply to the Switch 1 interface GigabitEthernet 1/0/1?

- A. A line rate limit of 600 Mbps on queue 2
- B. A QoS policy with a classifier that matches all traffic and a CAR behavior that sets a CIR of 600 Mbps
- C. A weighted random early discard (WRED) table with a limit of 600 for queue 2
- D. A traffic shaping rate limit of 600 Mbps on queue 2

Correct Answer: D

# **QUESTION 4**

Refer to the exhibit.

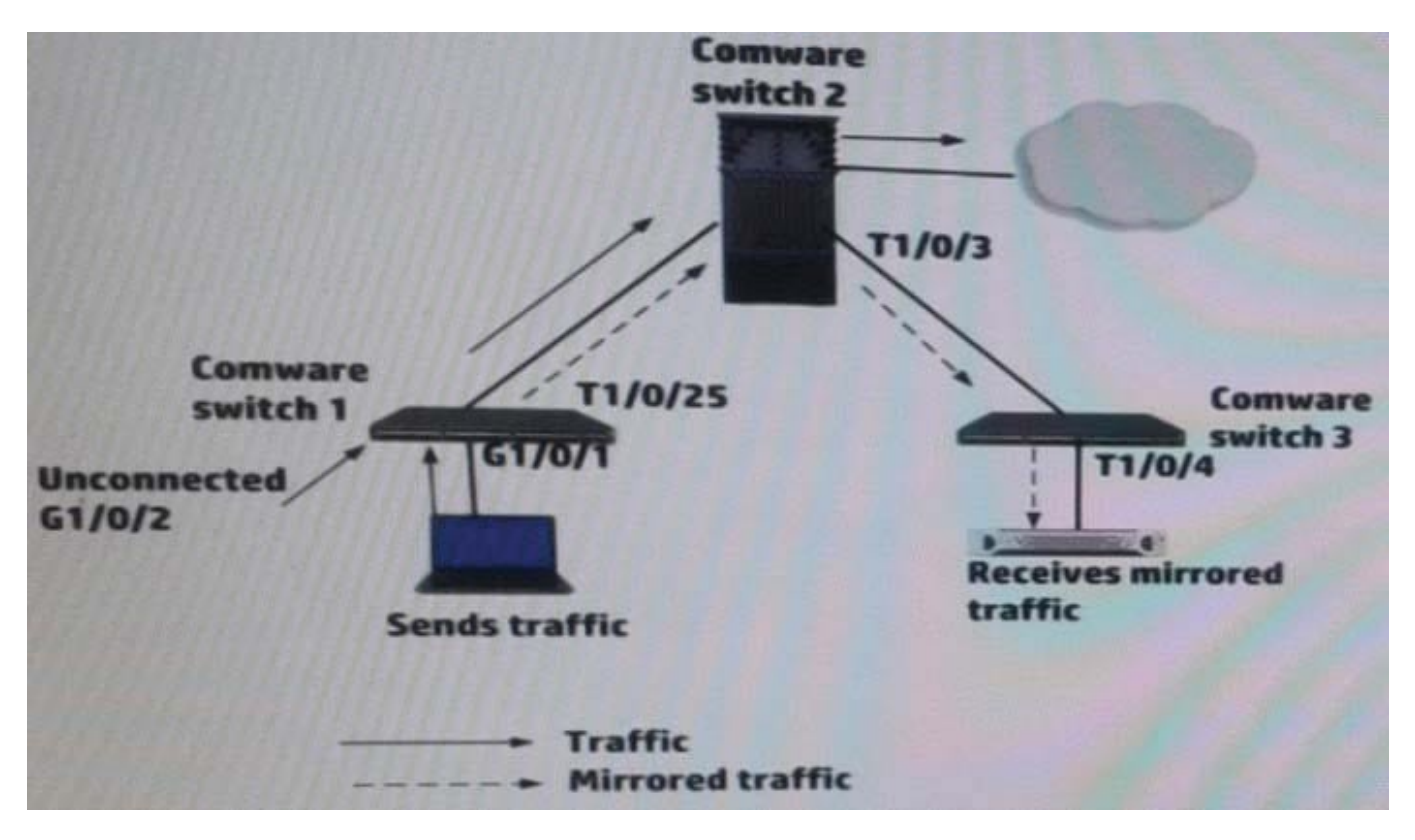

A network administrator up a remote mirroring on the HP Comware switches in the exhibit. The administrator must define several port while entering mirroring- group commands on these switches. Which port should be the reflector port (sometimes called monitor-egress port)?

A. Switch 1, G1/0/2

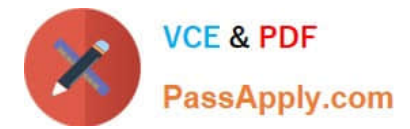

- B. Switch3, T1/0/4
- C. Switch 1, T1/0/25
- D. Switch 1, G1/0/1
- Correct Answer: B

# **QUESTION 5**

A company has configured two switches as an HP Intelligent Resilient Framework (IRF) virtual device. The IRF port on each switch is bound to multiple physical links. How does the switch select the link for transmitting packets on that IRF port?

A. It uses a round-robin mechanism in which it sends each packet over a different link in turn.

B. It uses a weighted round-robin mechanism, in which it sends each packet over a different link in turn, but can send more packets over certain links over higher weighted.

C. It uses one of the links as an active link, the other links are in standby mode and can become active if the active link fails

D. It uses a hash of various Layer 2, 3, or 4 information in the packet, depending on the type of traffic, the switch model, and the IRF load-sharing.

Correct Answer: C

[HP0-Y47 Practice Test](https://www.passapply.com/hp0-y47.html) [HP0-Y47 Study Guide](https://www.passapply.com/hp0-y47.html) [HP0-Y47 Braindumps](https://www.passapply.com/hp0-y47.html)